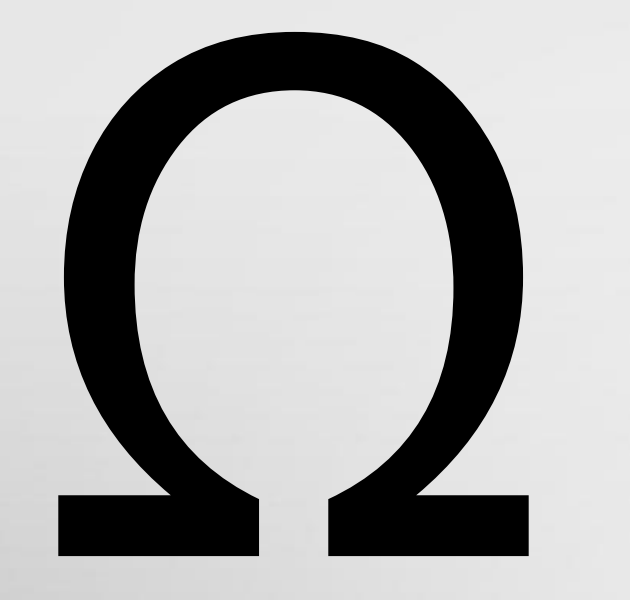

#### **Lightweight E-book Access Platform**

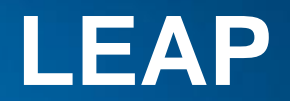

**SR TECH SR** 

**10/28/2014**

#### **Introduction**

Problem Definition

Project Progression

User Case Narratives

UML Use Case Diagram

Data Flow Diagrams

Requirements

**Timeline** 

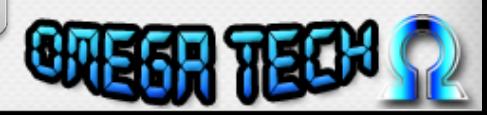

#### **Welcome**

- Clients
	- Jen Cannell
- Guests
	- Dr. Eddy

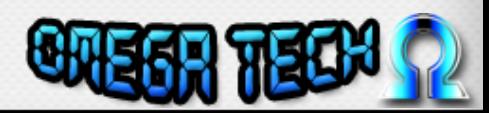

#### Introduction

- Amar Mian Team Leader
- Garrett Allen Lead Programmer
- Damian Crisafulli Webmaster
- Josh McDonald Database Administrator
- Justin Rousseau Web Developer

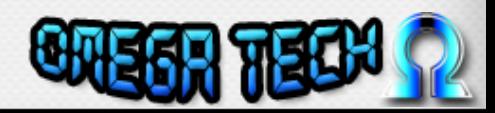

Introduction

**Problem Definition**

Project Progression

User Case Narratives

UML Use Case Diagram

Data Flow Diagrams

Requirements

**Timeline** 

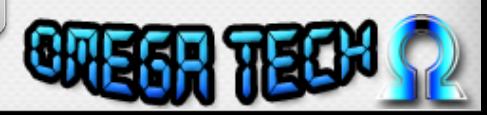

#### Problem Definition

- No central point of access
- Difficult for students to remember login information
- Inconsistent interfaces

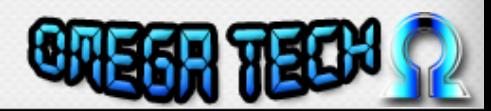

Introduction

Problem Definition

**Project Progression**

User Case Narratives

UML Use Case Diagram

Data Flow Diagrams

Requirements

**Timeline** 

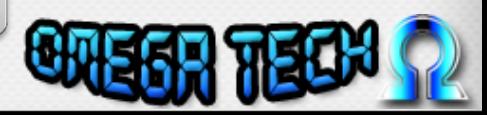

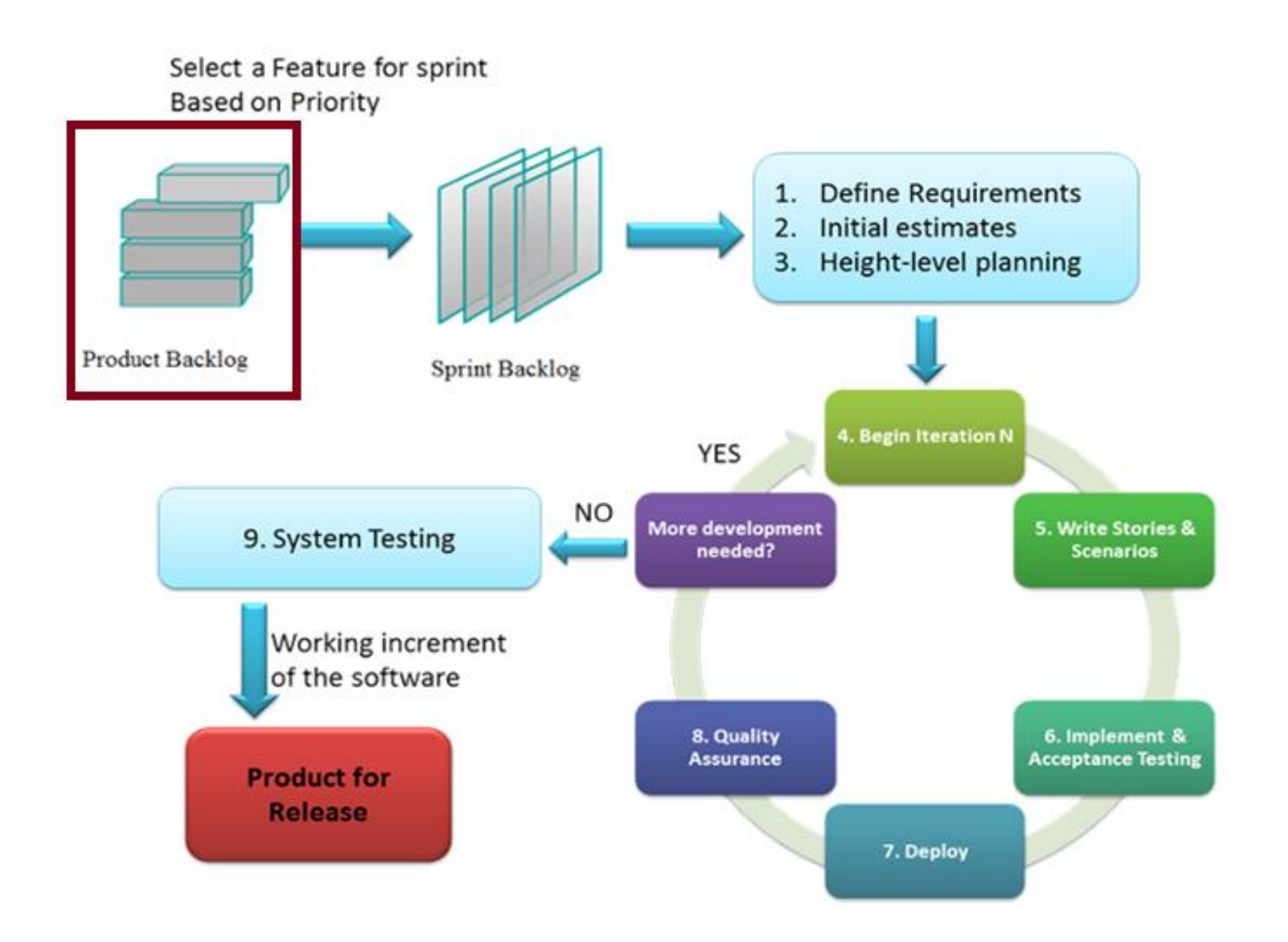

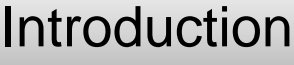

Problem Definition

Project Progression

**User Case Narratives**

UML Use Case Diagram

Data Flow Diagrams

Requirements

**Timeline** 

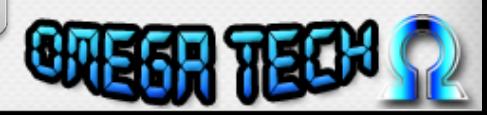

#### User Case Narratives

- Describes the functions of each user
- Shows how each user will interact with LEAP

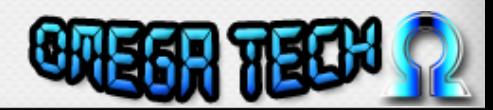

#### Students K-6

- Log in
- Display E-books
- Move to Check out

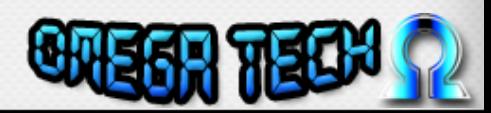

#### Students 7-12

- Log in
- Display E-books
- Move to Check out
- Reset Password

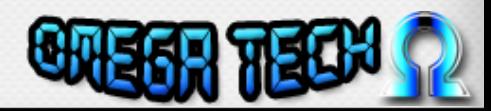

#### Teachers

- Log in
- Display E-books
- Move to Check out
- Reset Password
- Modify Student Accounts

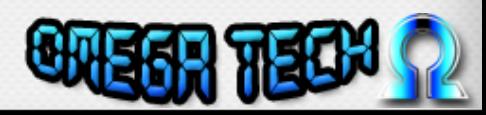

#### **Administrators**

- Log in
- Display E-books
- Move to Check out
- Reset Password
- Modify Student Accounts
- Modify Teacher Accounts
- Modify Third-party Websites
- View Statistics

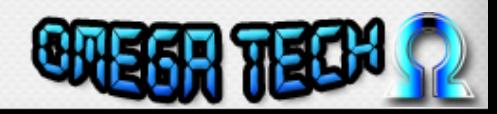

## Super Administrator

- Log in
- Display E-books
- Move to Check out
- Reset Password
- Modify Student Accounts
- Modify Teacher Accounts
- Modify Third-party Websites
- View Statistics
- **Modify Administrator Accounts**

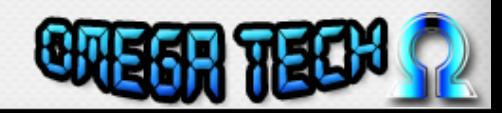

Introduction

Problem Definition

Project Progression

User Case Narratives

**UML Use Case Diagram**

Data Flow Diagrams

Requirements

**Timeline** 

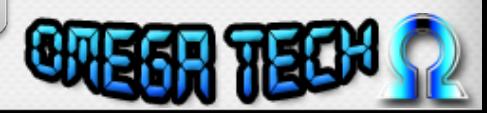

# UML Use Case Diagram **Legend**

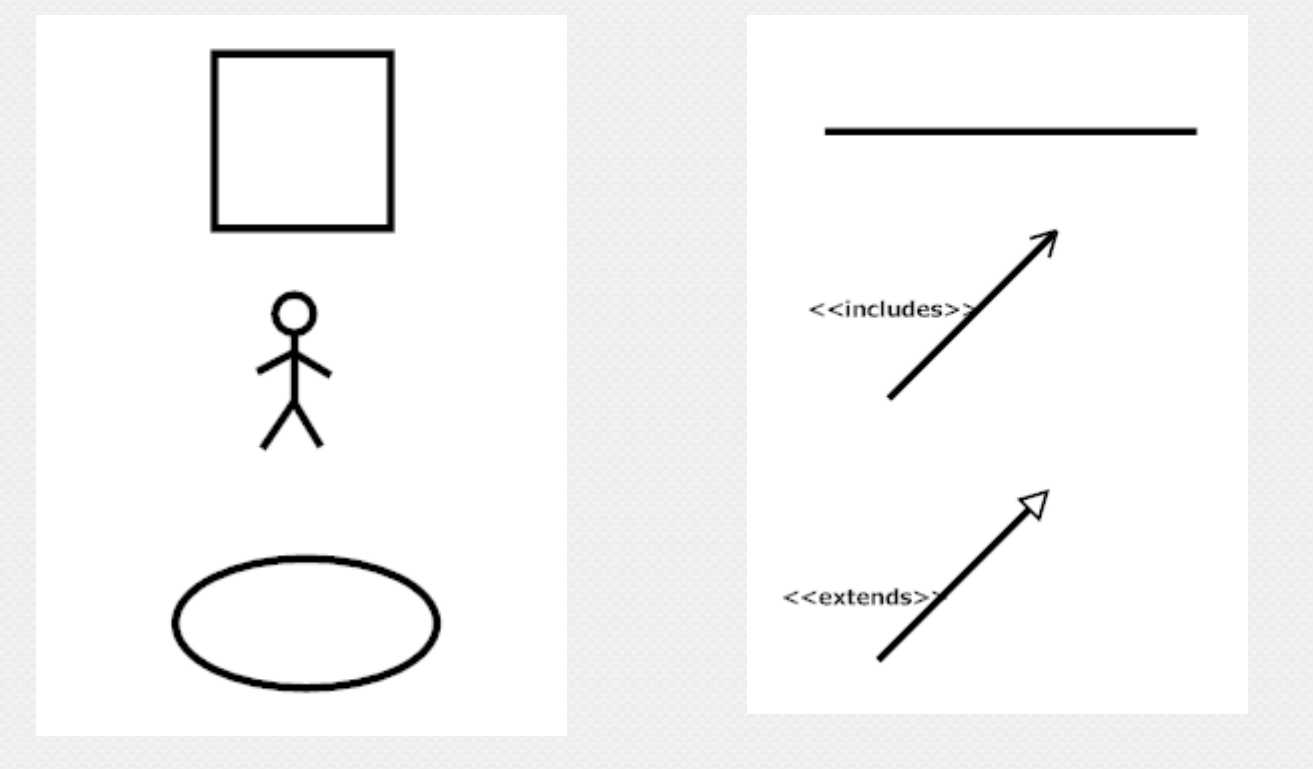

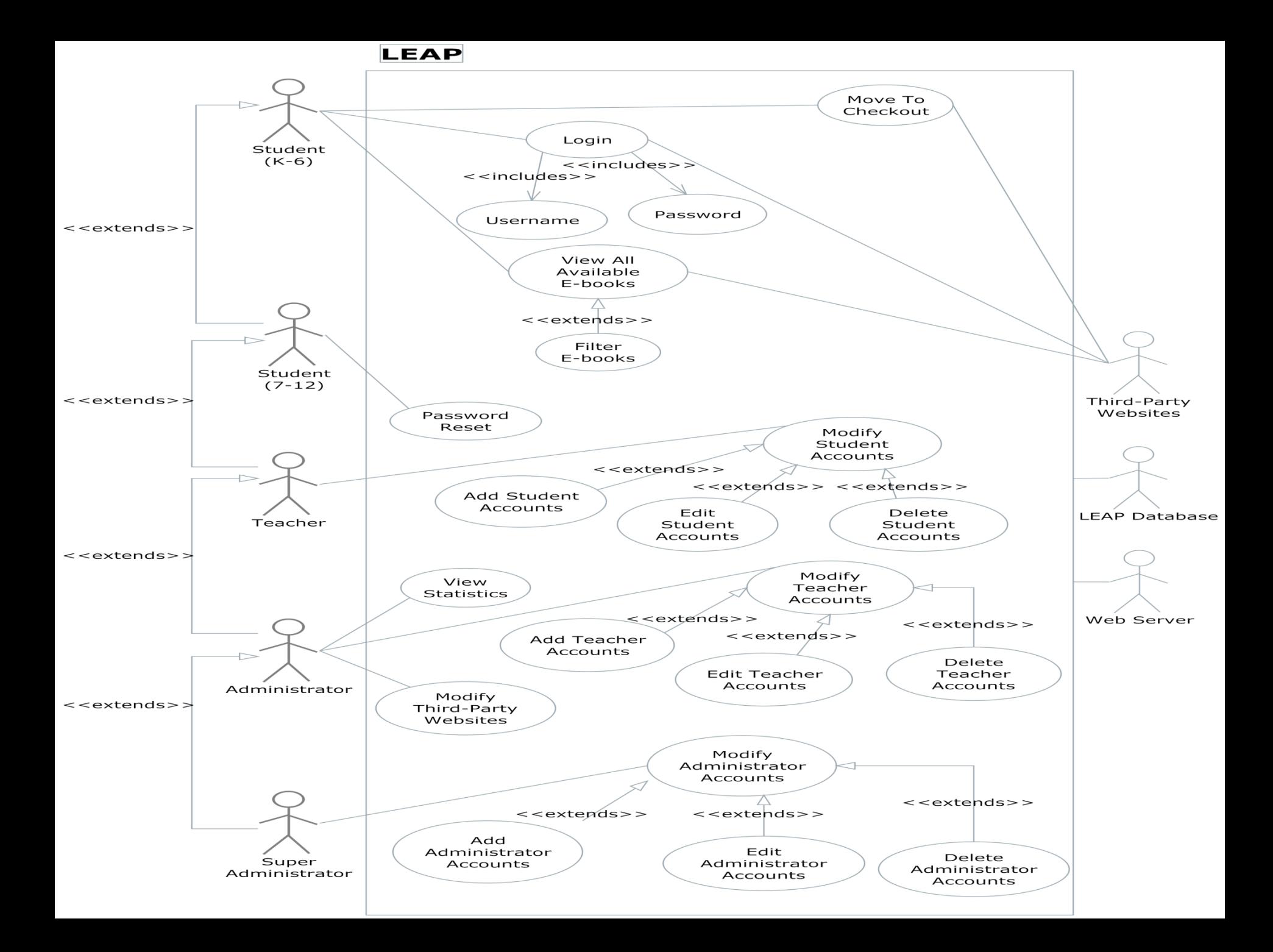

Introduction

Problem Definition

Project Progression

User Case Narratives

UML Use Case Diagram

**Data Flow Diagrams**

Requirements

**Timeline** 

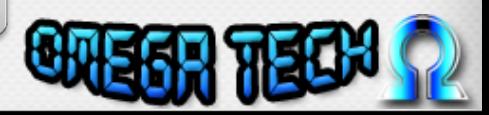

#### Data Flow Legend

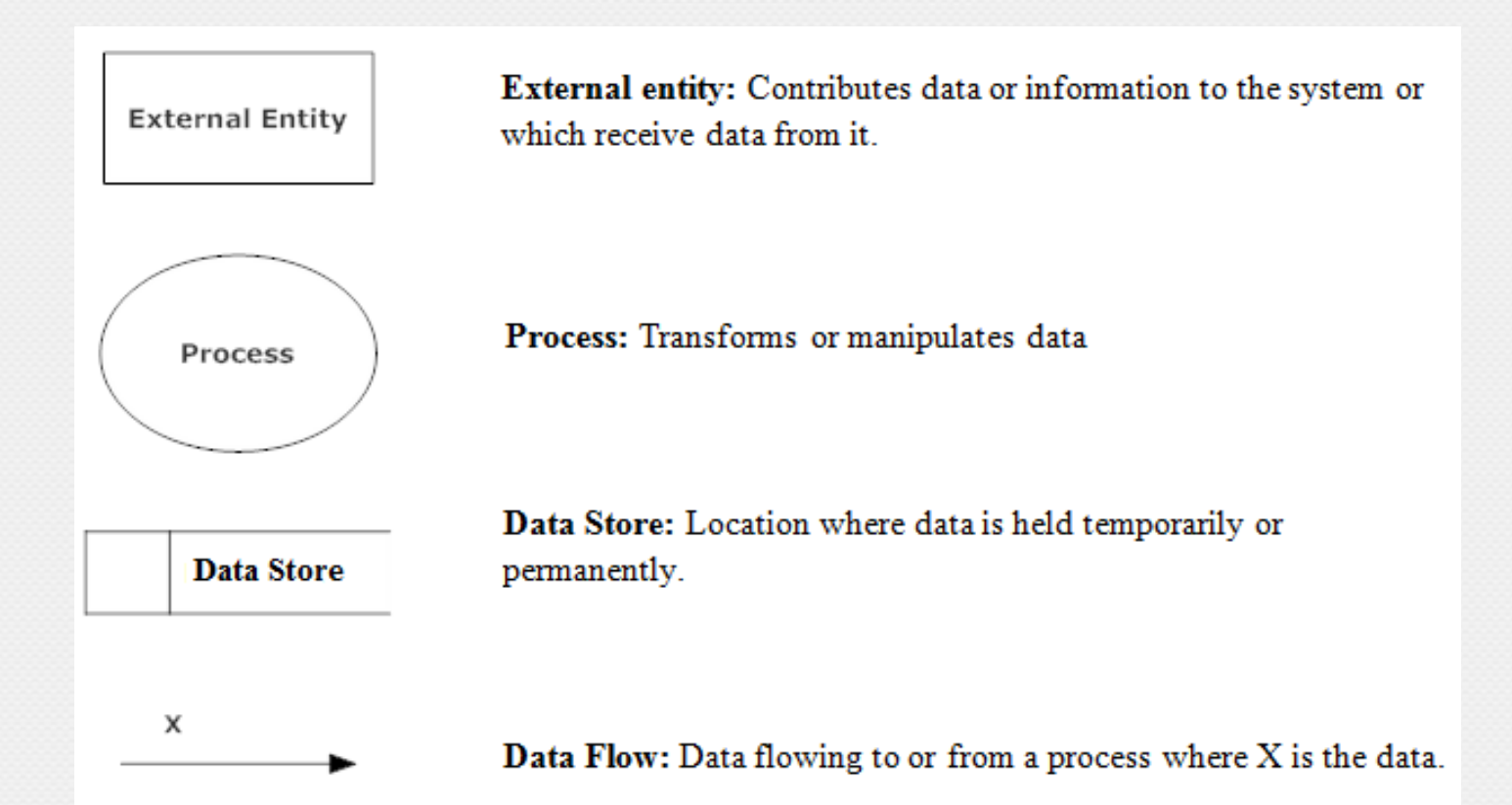

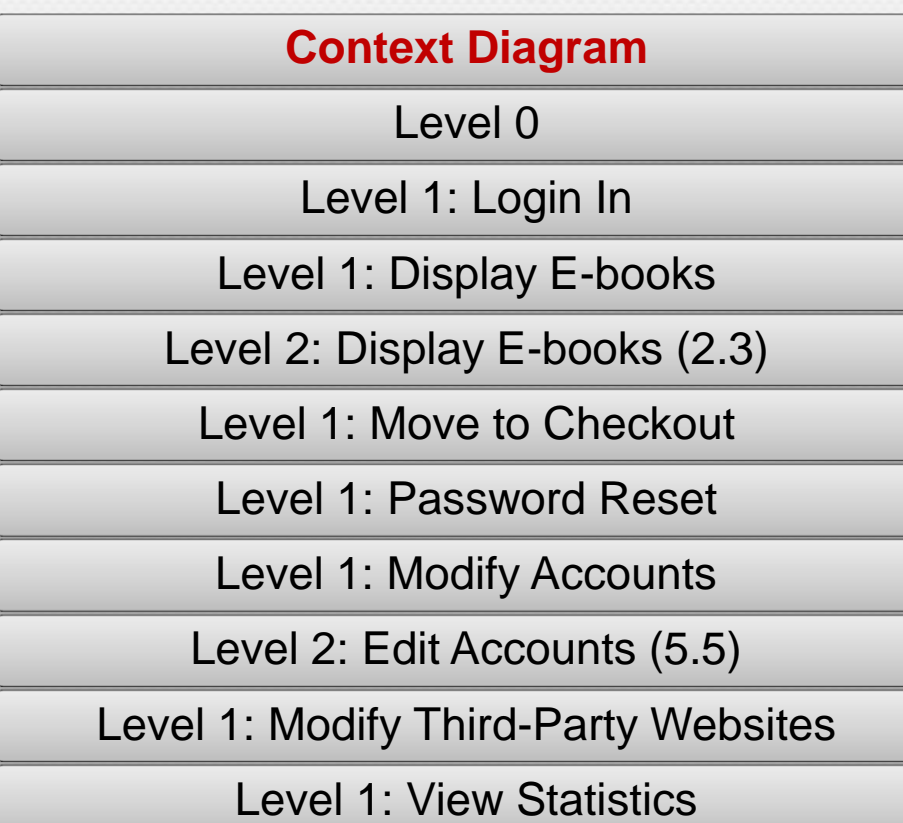

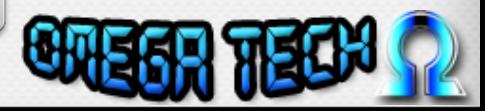

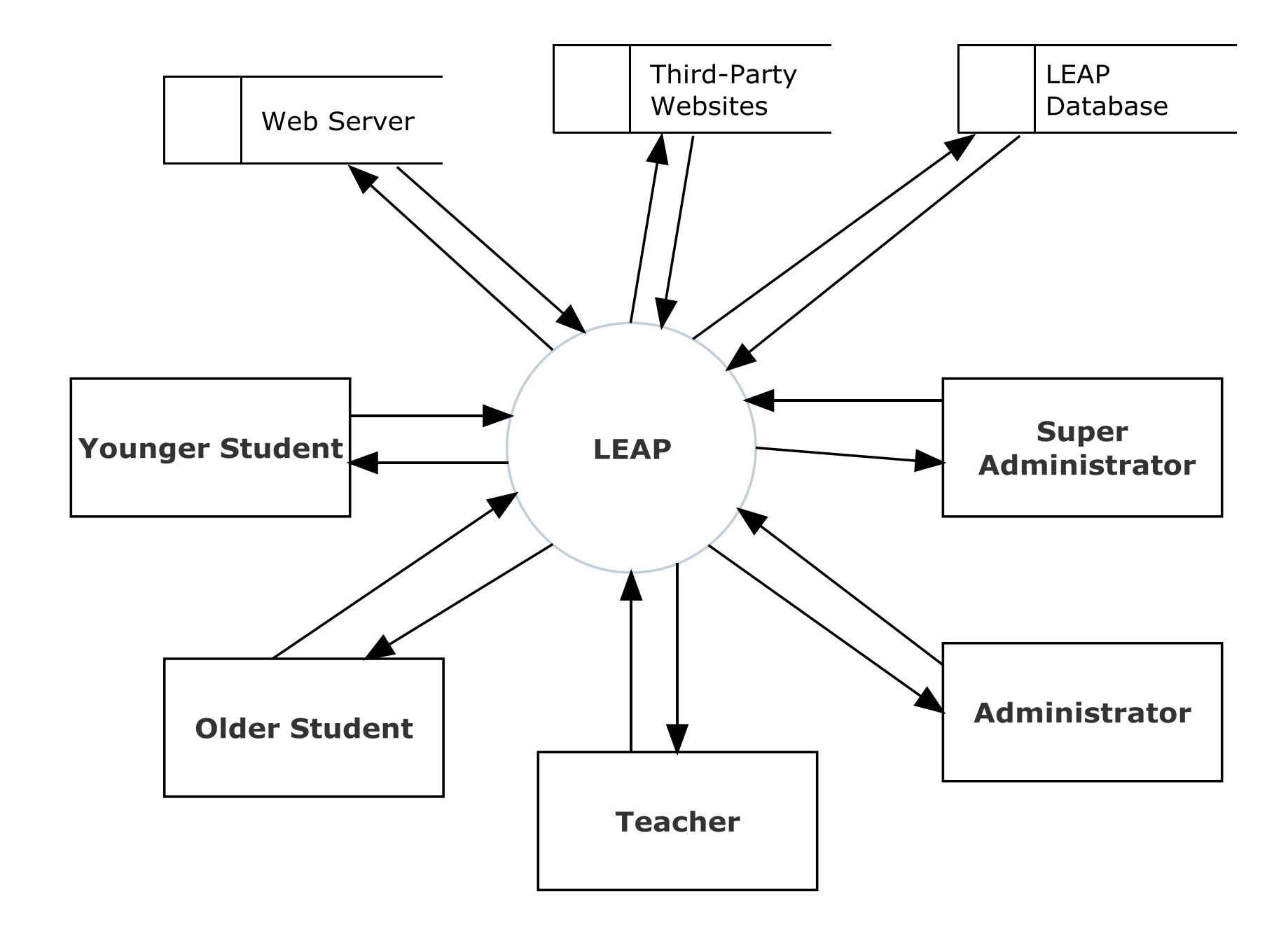

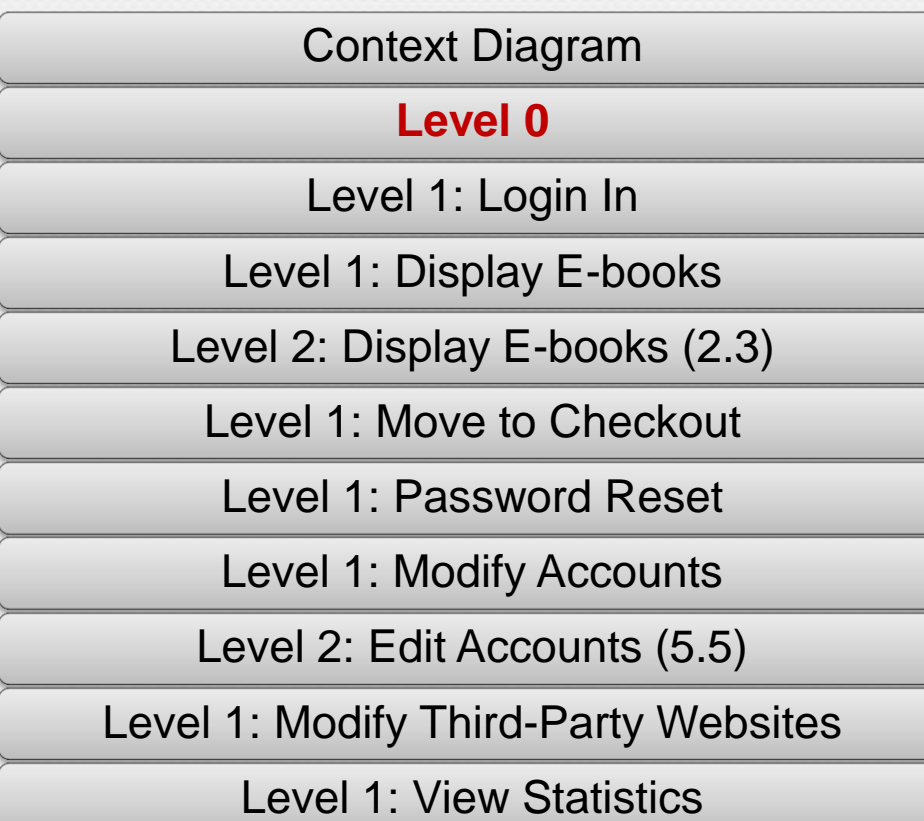

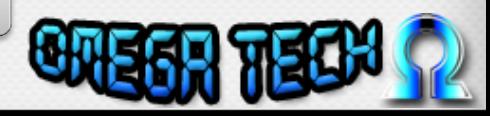

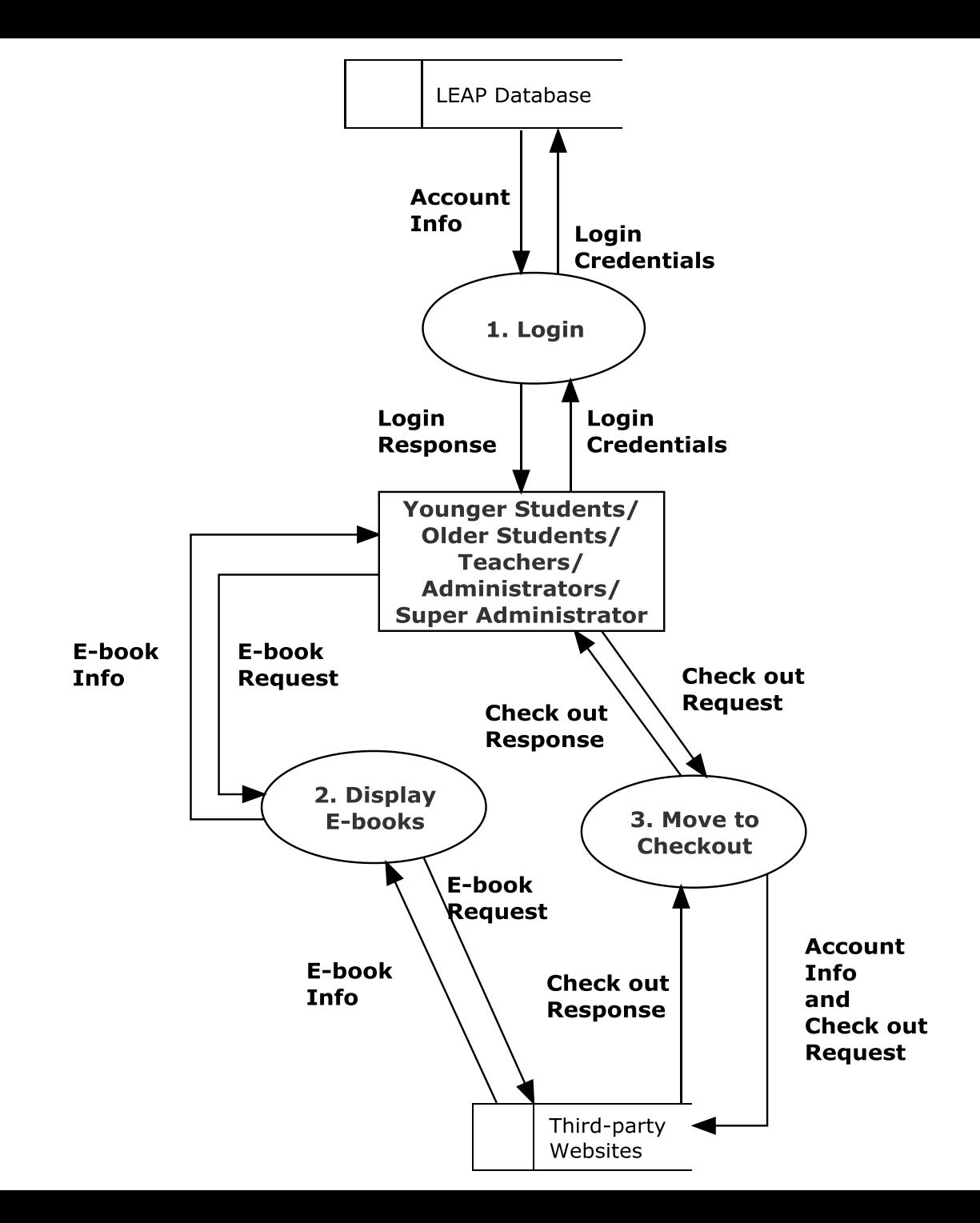

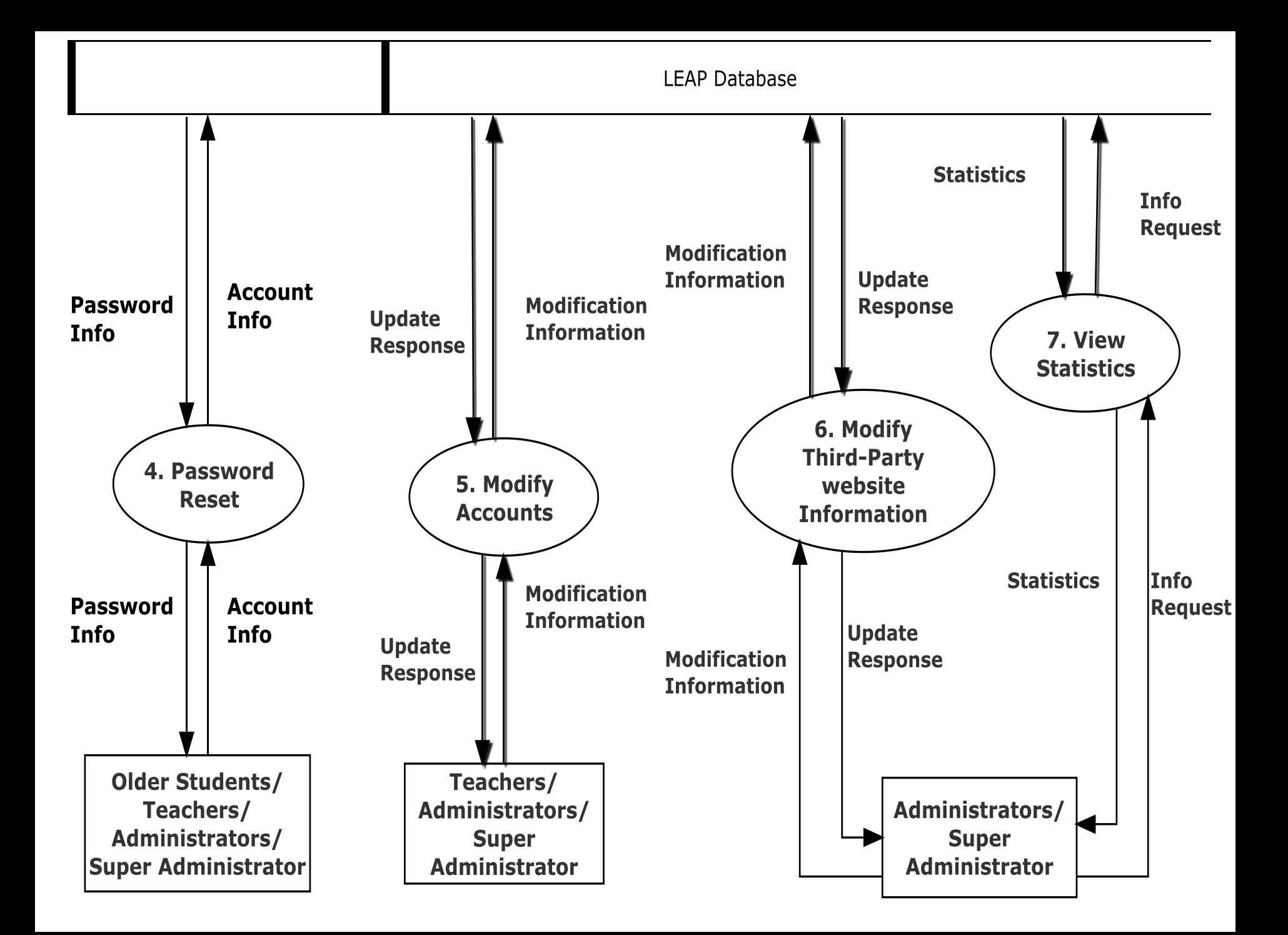

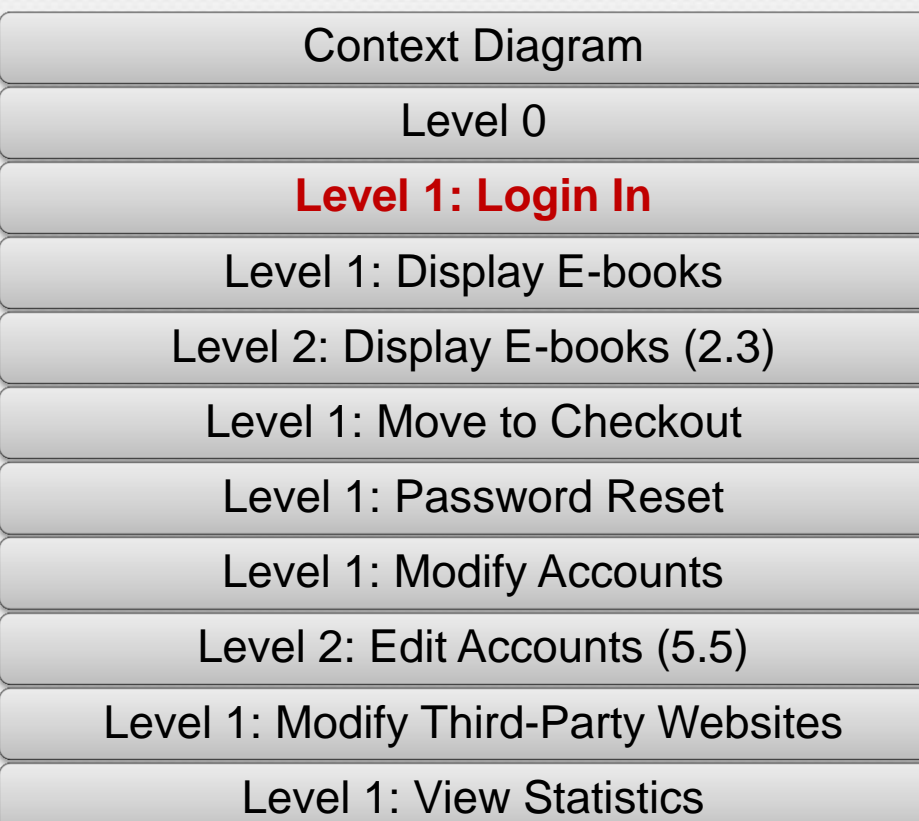

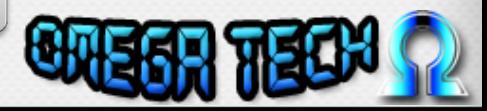

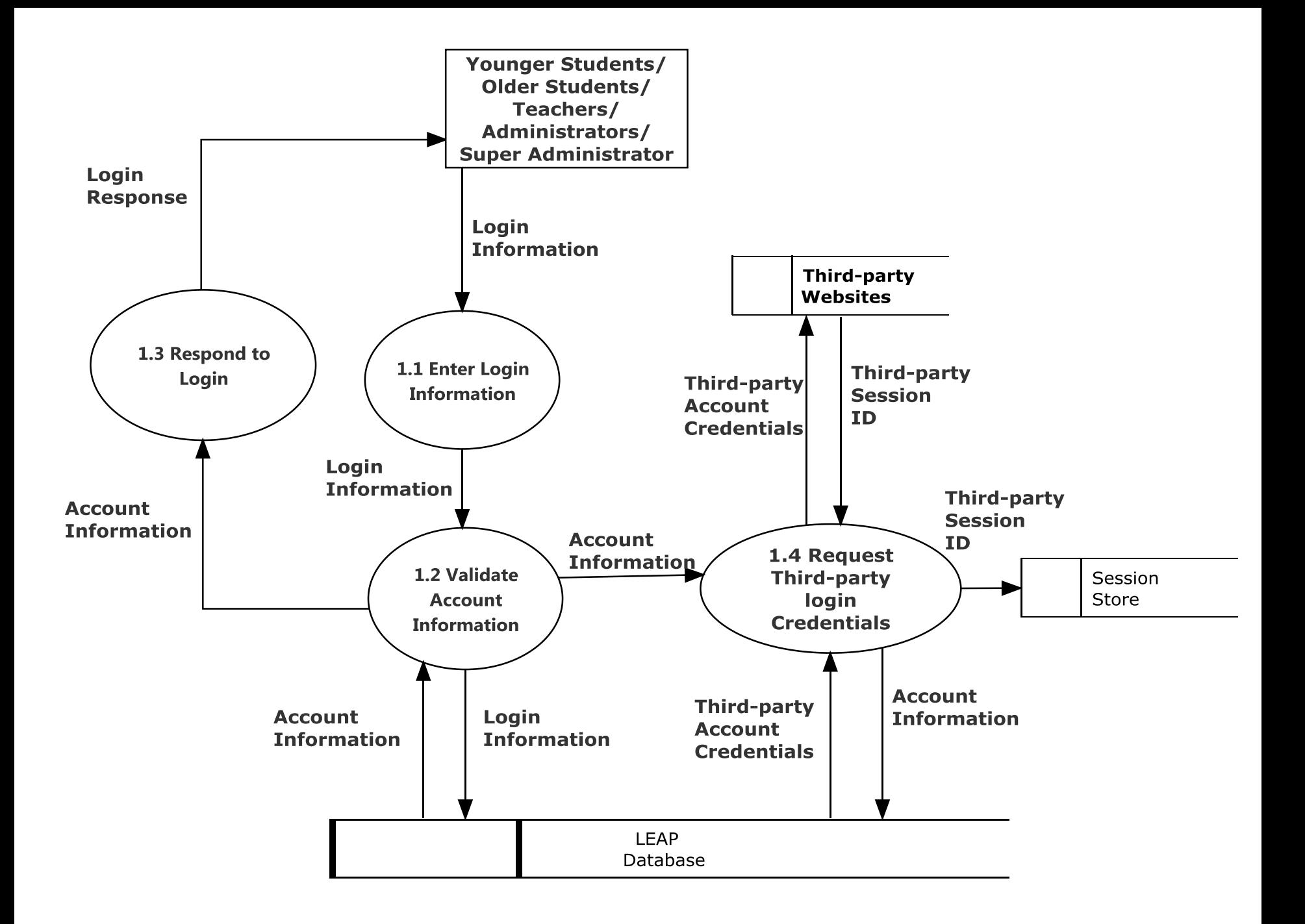

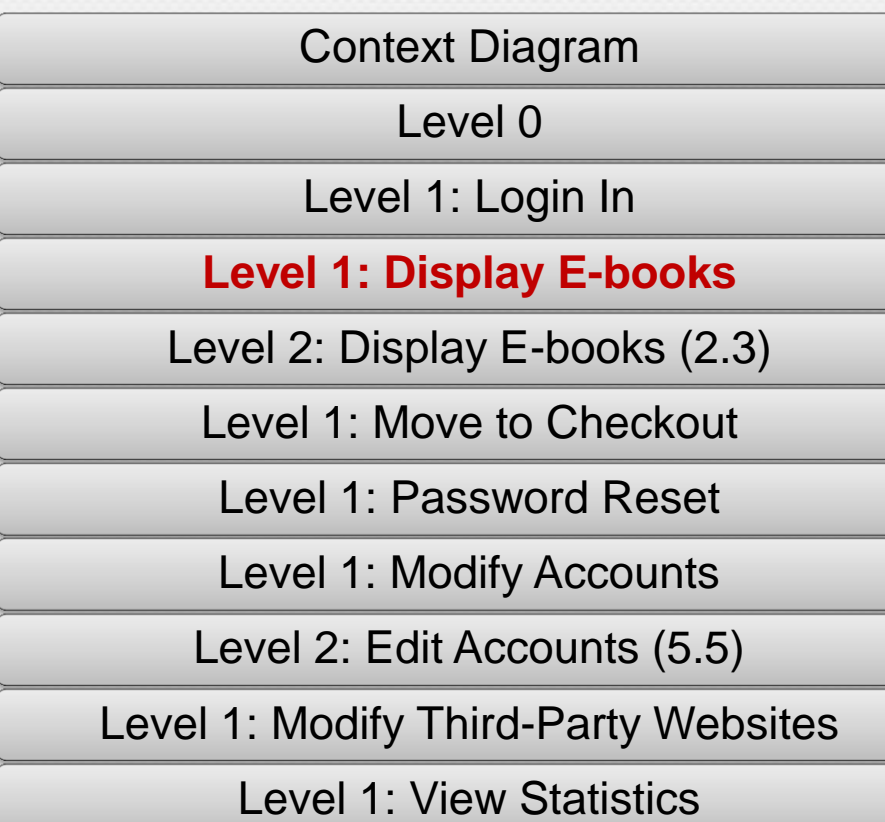

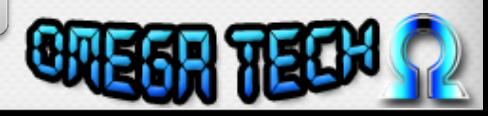

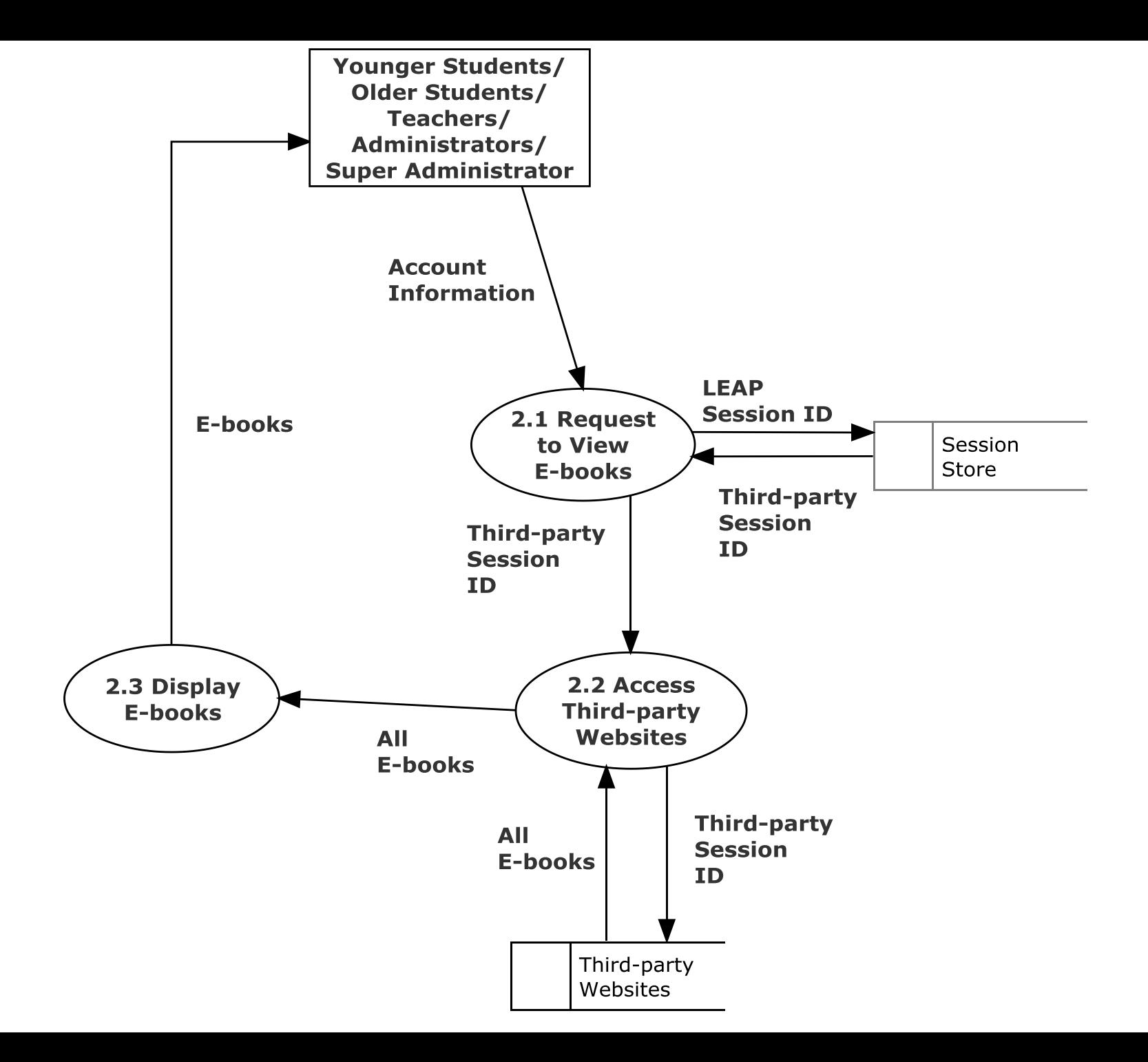

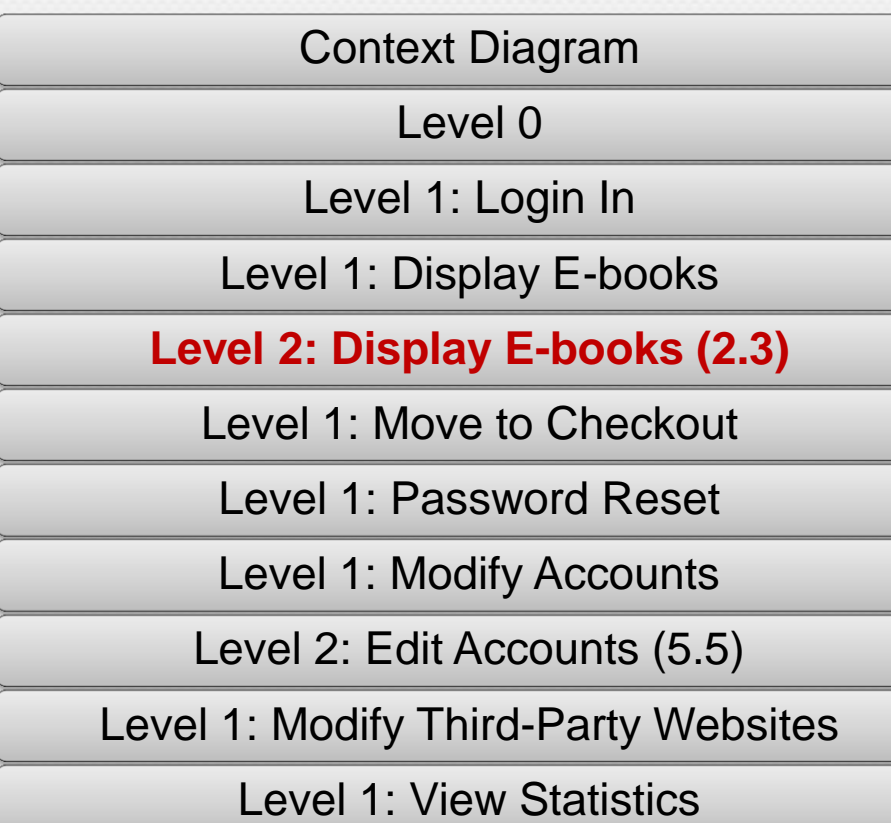

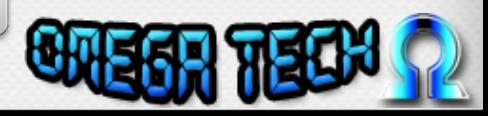

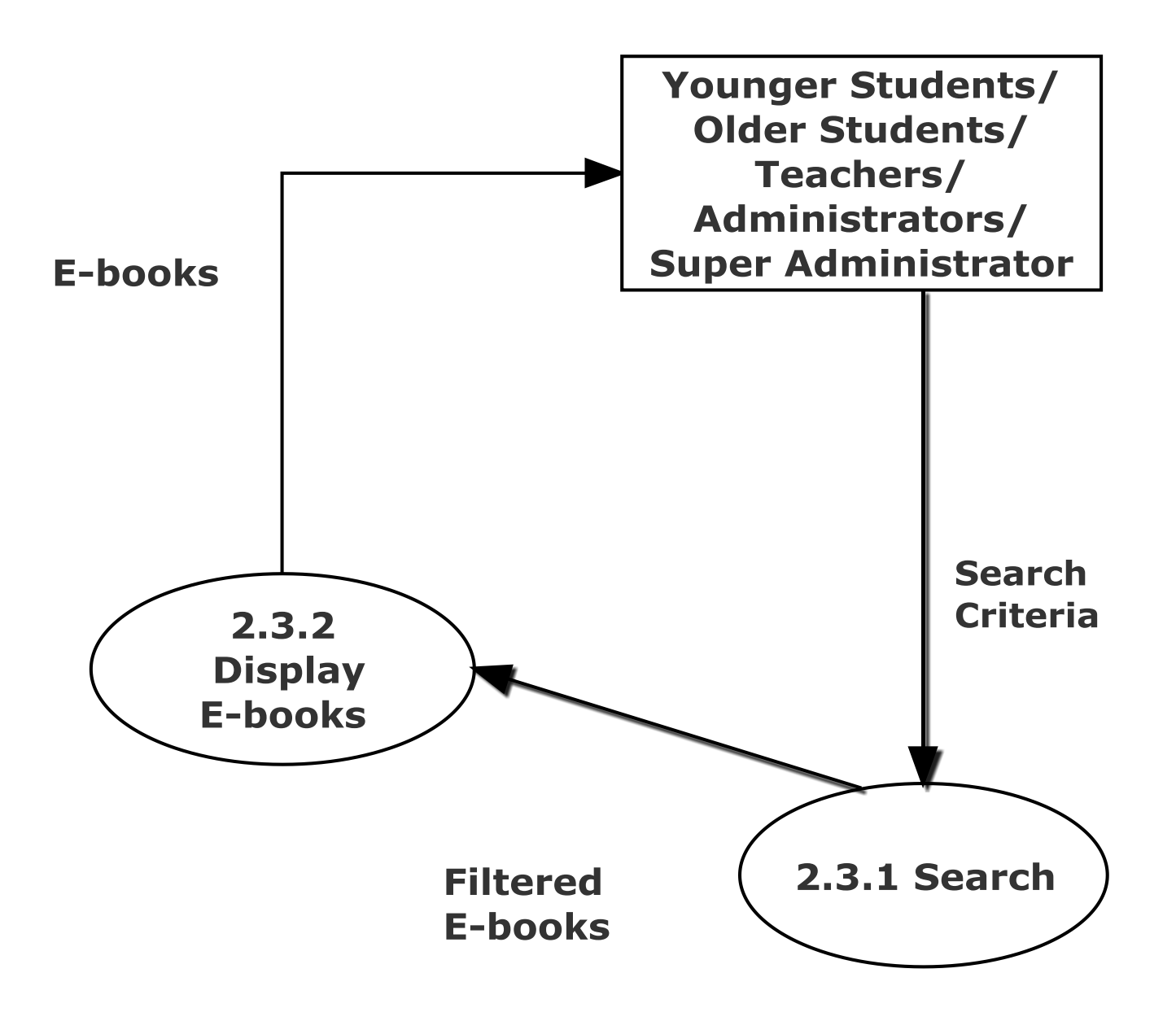

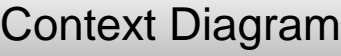

Level 0

Level 1: Login In

Level 1: Display E-books

Level 2: Display E-books (2.3)

**Level 1: Move to Checkout**

Level 1: Password Reset

Level 1: Modify Accounts

Level 2: Edit Accounts (5.5)

Level 1: Modify Third-Party Websites

Level 1: View Statistics

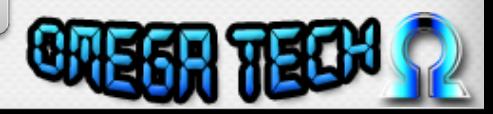

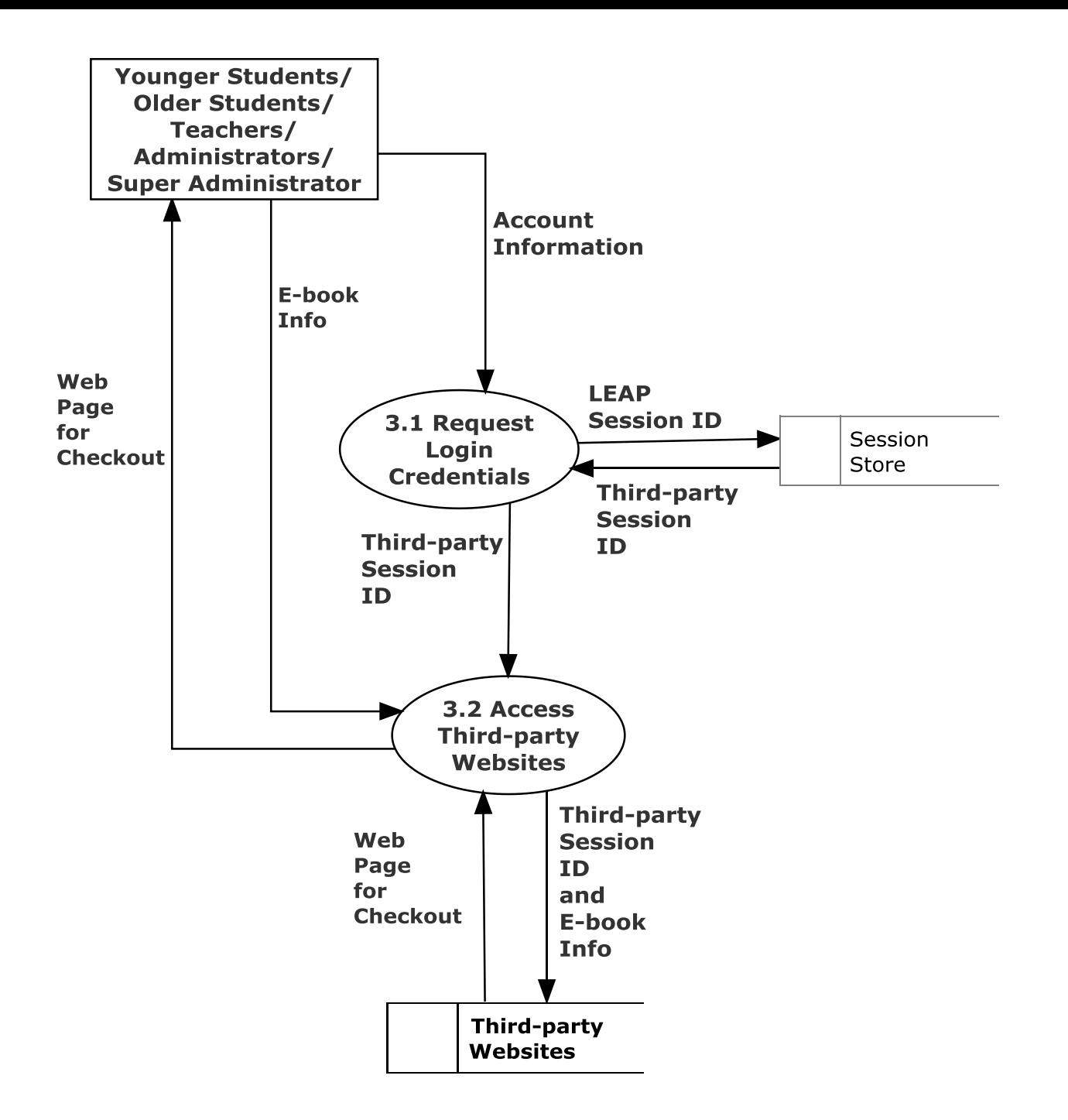

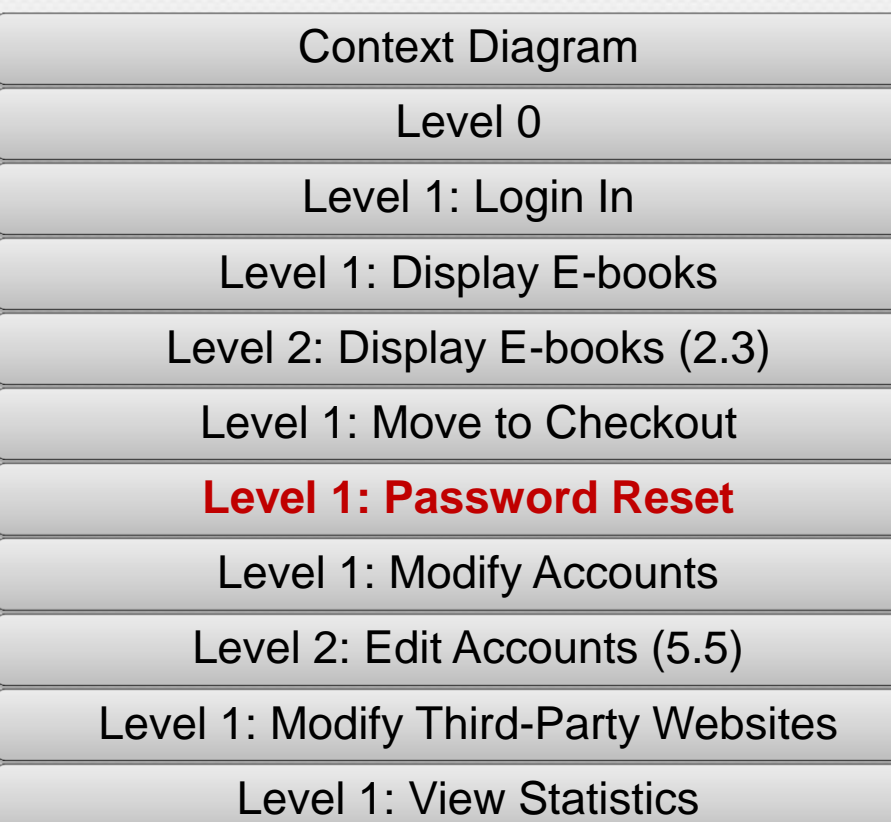

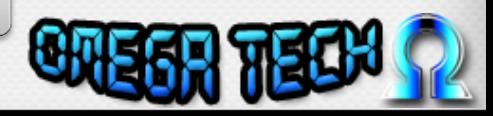

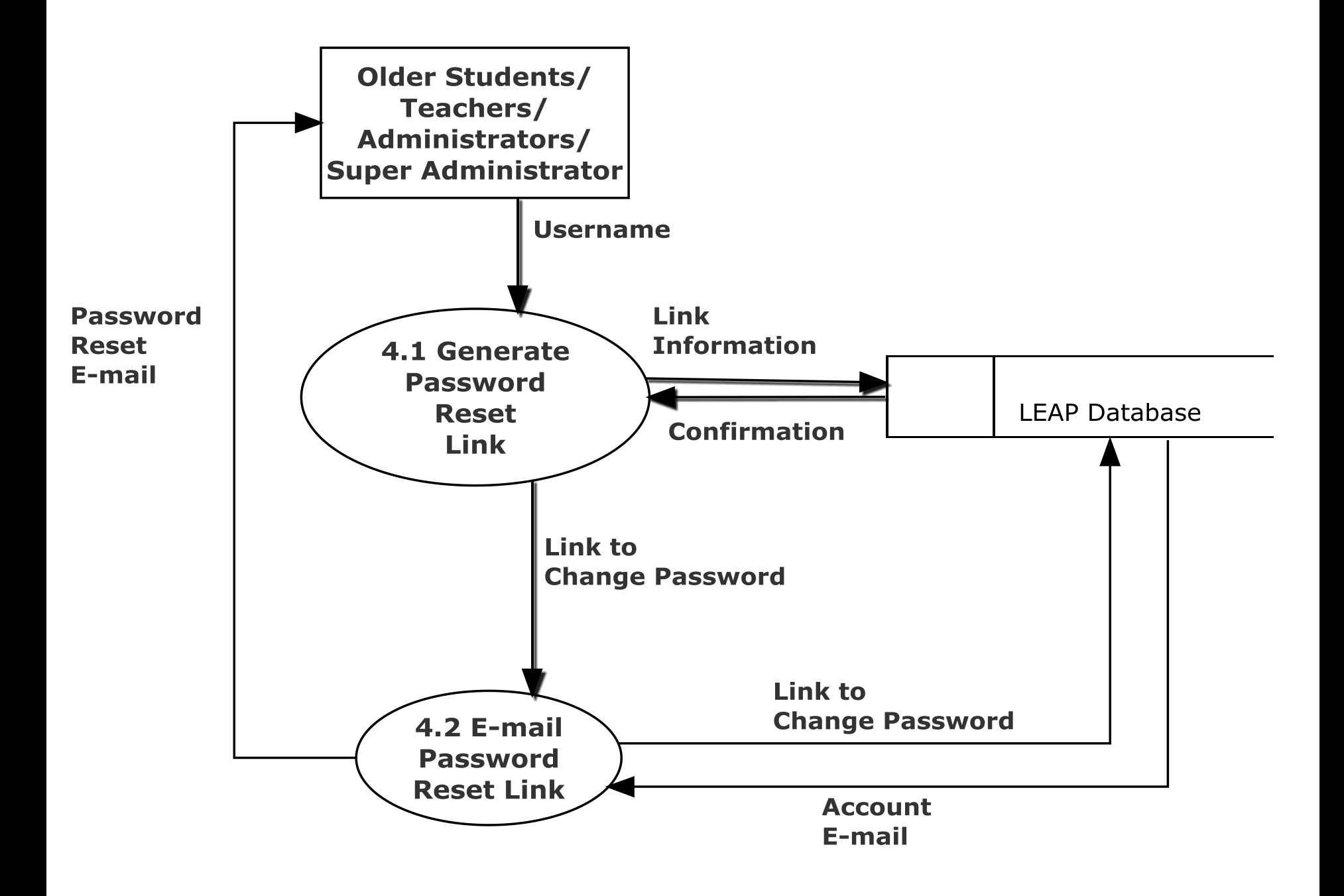

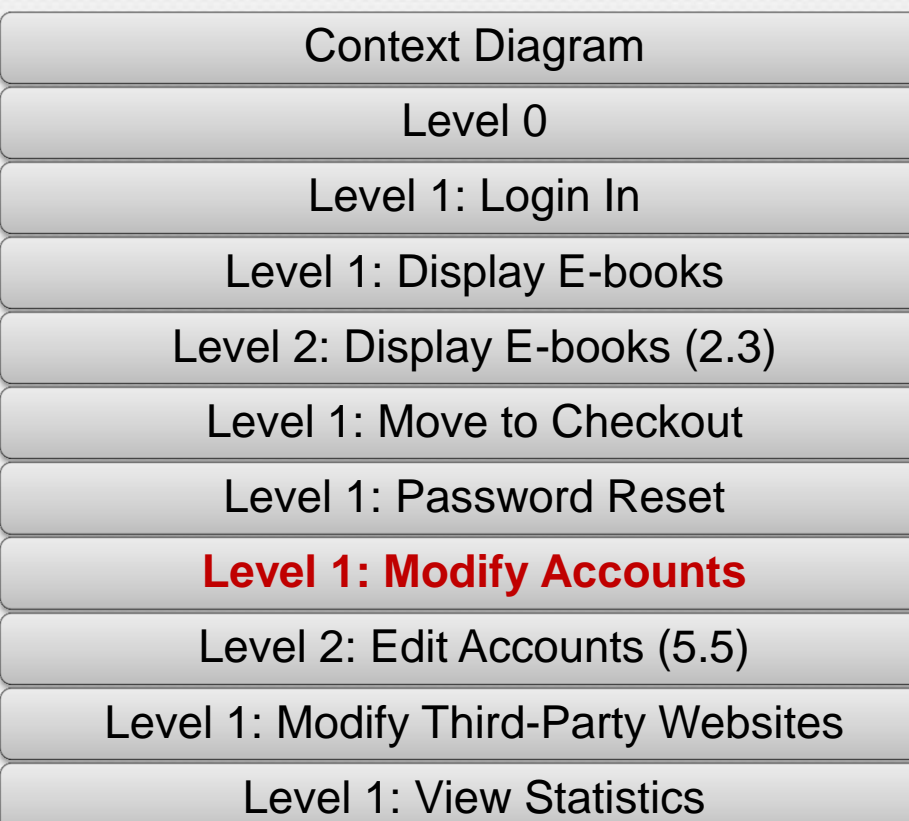

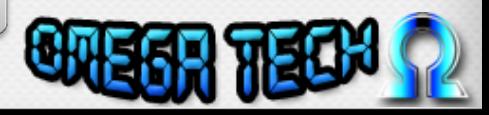

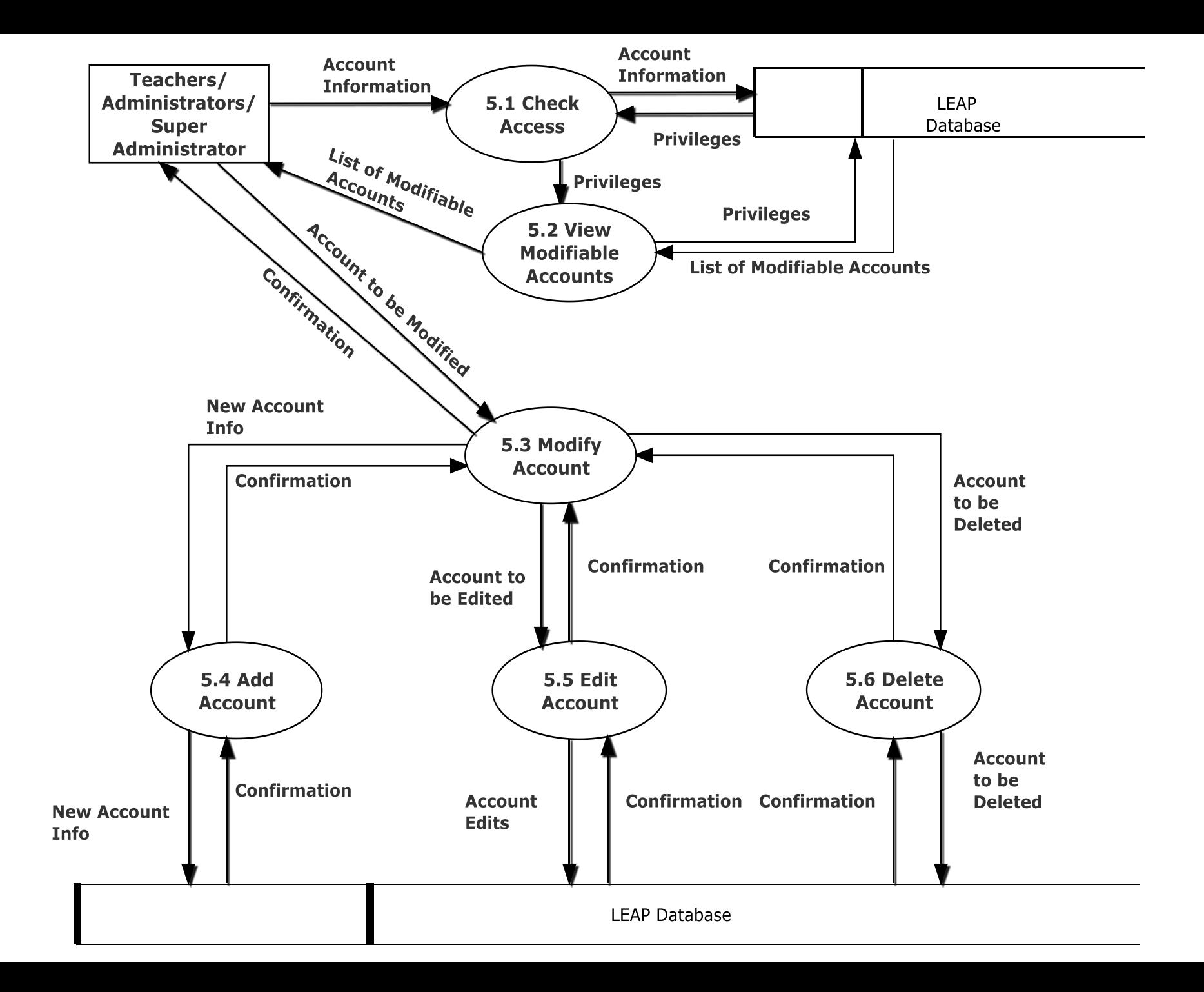

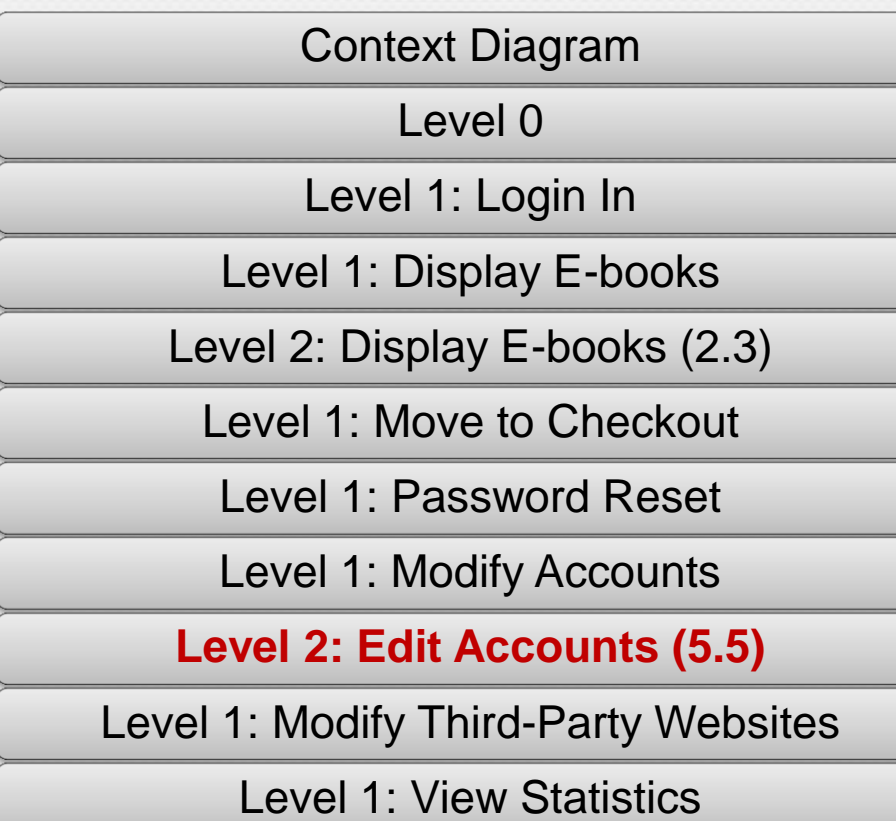

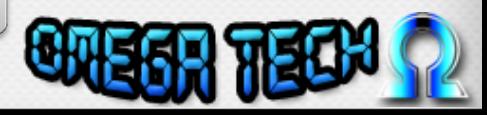

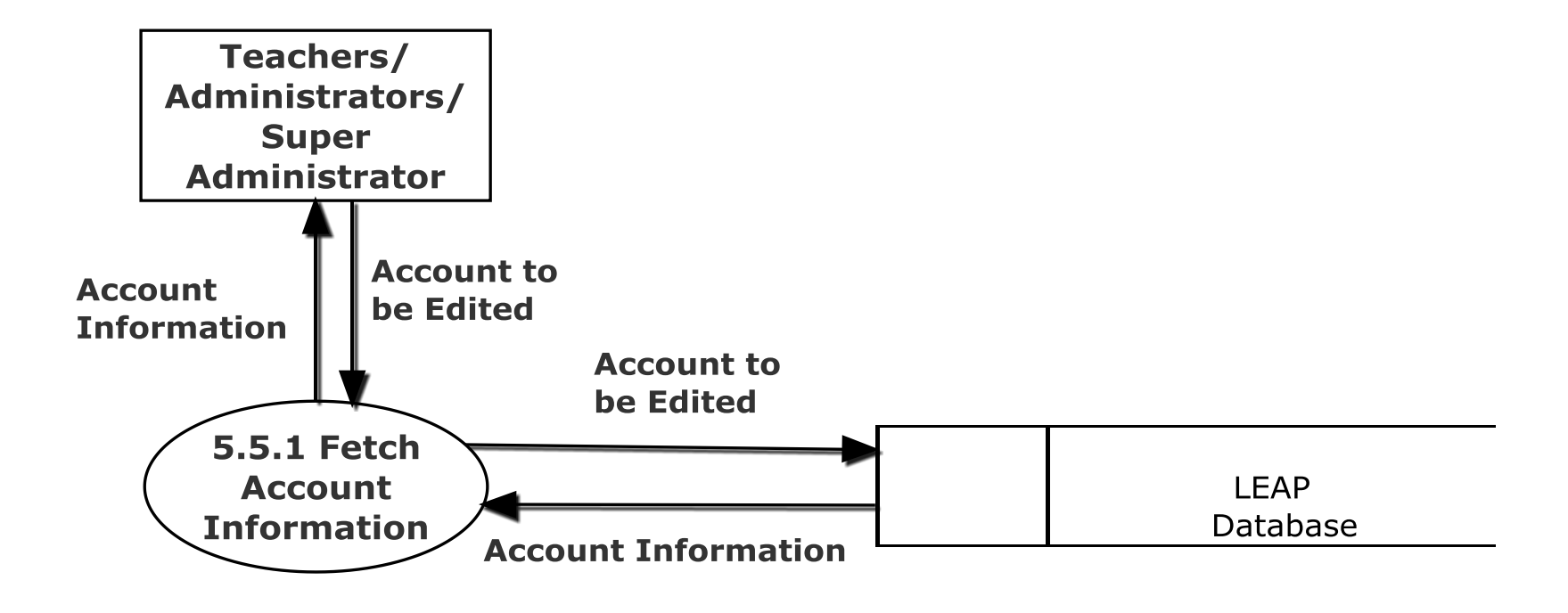

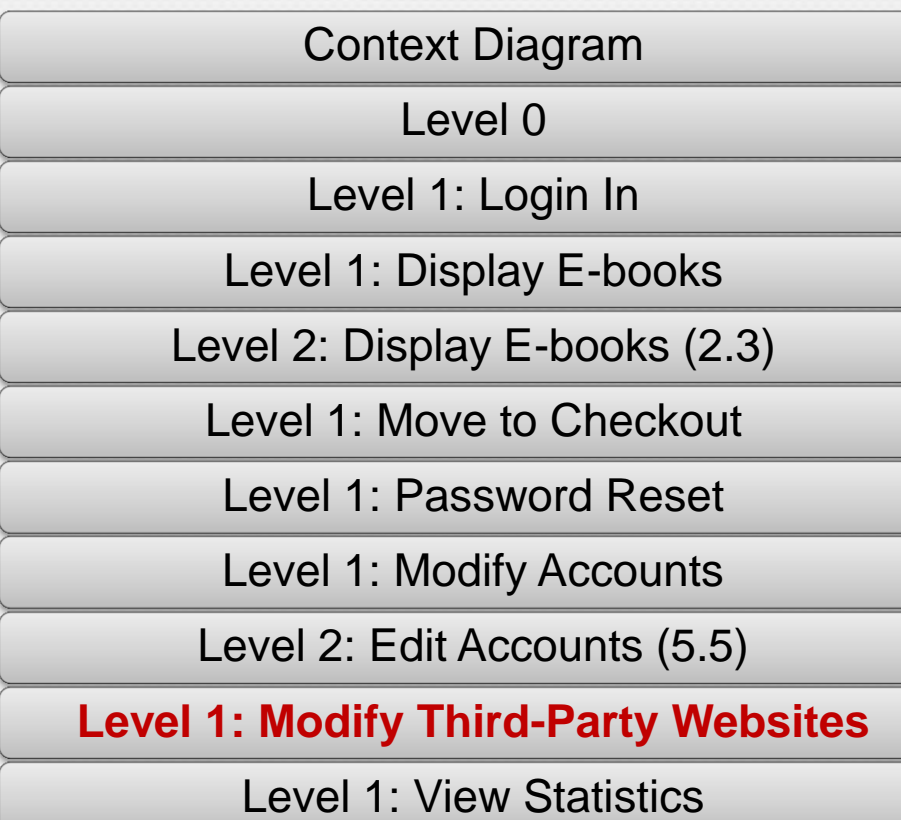

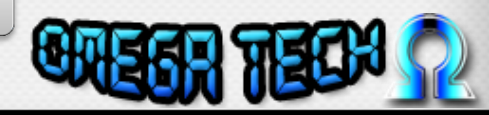

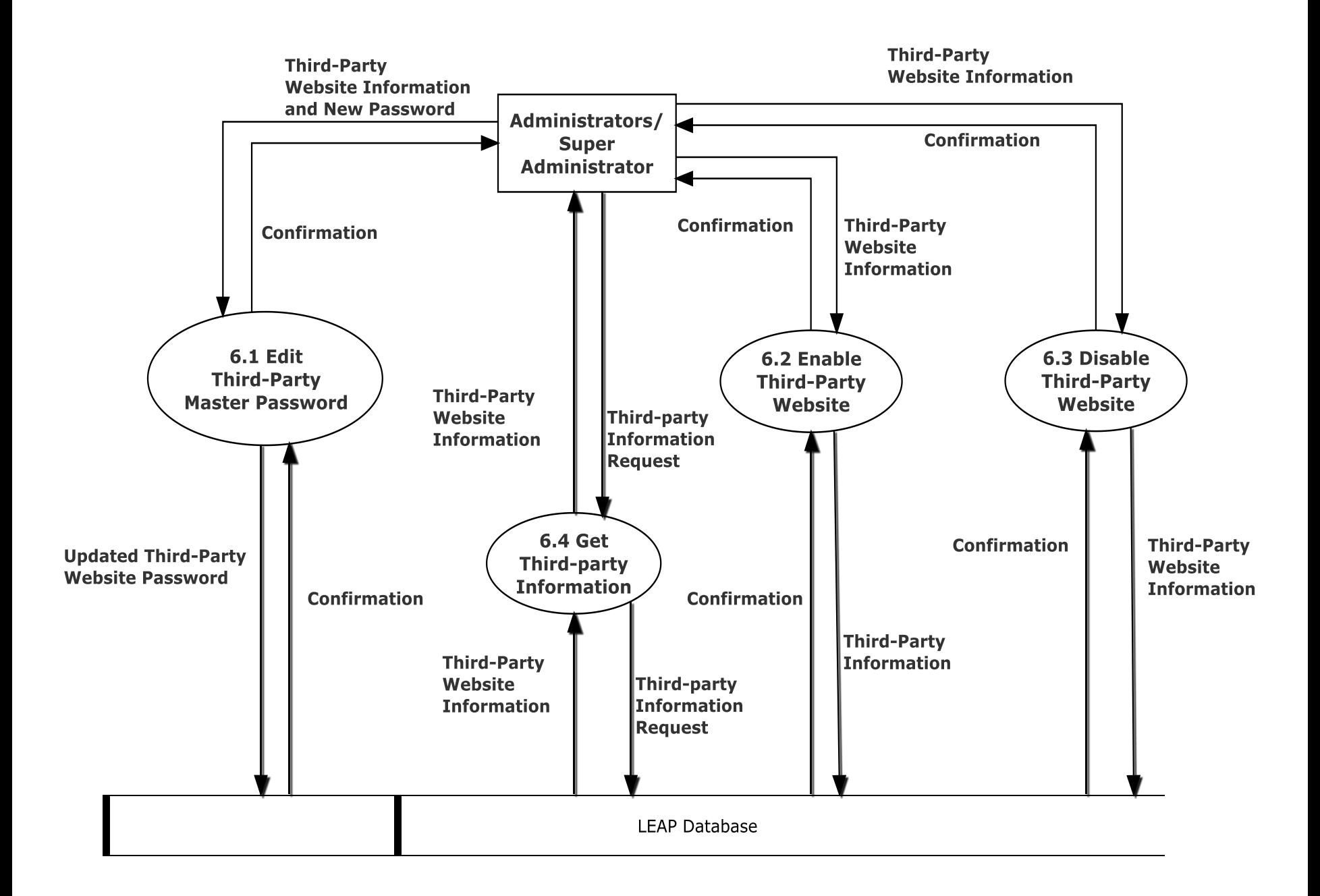

![](_page_41_Picture_39.jpeg)

![](_page_41_Picture_2.jpeg)

![](_page_42_Figure_0.jpeg)

Introduction

Problem Definition

Project Progression

User Case Narratives

UML Use Case Diagram

Data Flow Diagrams

**Requirements** 

**Timeline** 

![](_page_43_Picture_10.jpeg)

#### Functional Requirements

- Log in
- Display E-books
- Move to Check out
- Reset Password
- Modify Accounts
- Modify Third-party Websites
- View Statistics

![](_page_44_Picture_8.jpeg)

#### Non-Functional Requirements

- Efficient
- User-friendly
- Compatible with Multiple Browsers
- Compatible with Mobile Devices
- Secure

![](_page_45_Picture_6.jpeg)

Introduction

Problem Definition

Project Progression

User Case Narratives

UML Use Case Diagram

Data Flow Diagrams

Requirements

**Timeline**

![](_page_46_Picture_10.jpeg)

![](_page_47_Figure_0.jpeg)

![](_page_48_Picture_3.jpeg)

Introduction

Problem Definition

Project Progression

User Case Narratives

UML Use Case Diagram

Data Flow Diagrams

Requirements

**Timeline** 

![](_page_49_Picture_10.jpeg)

![](_page_50_Picture_1.jpeg)

![](_page_50_Picture_2.jpeg)